**深圳龙岗电商美工设计C4D设计平面设计培训机构推荐**

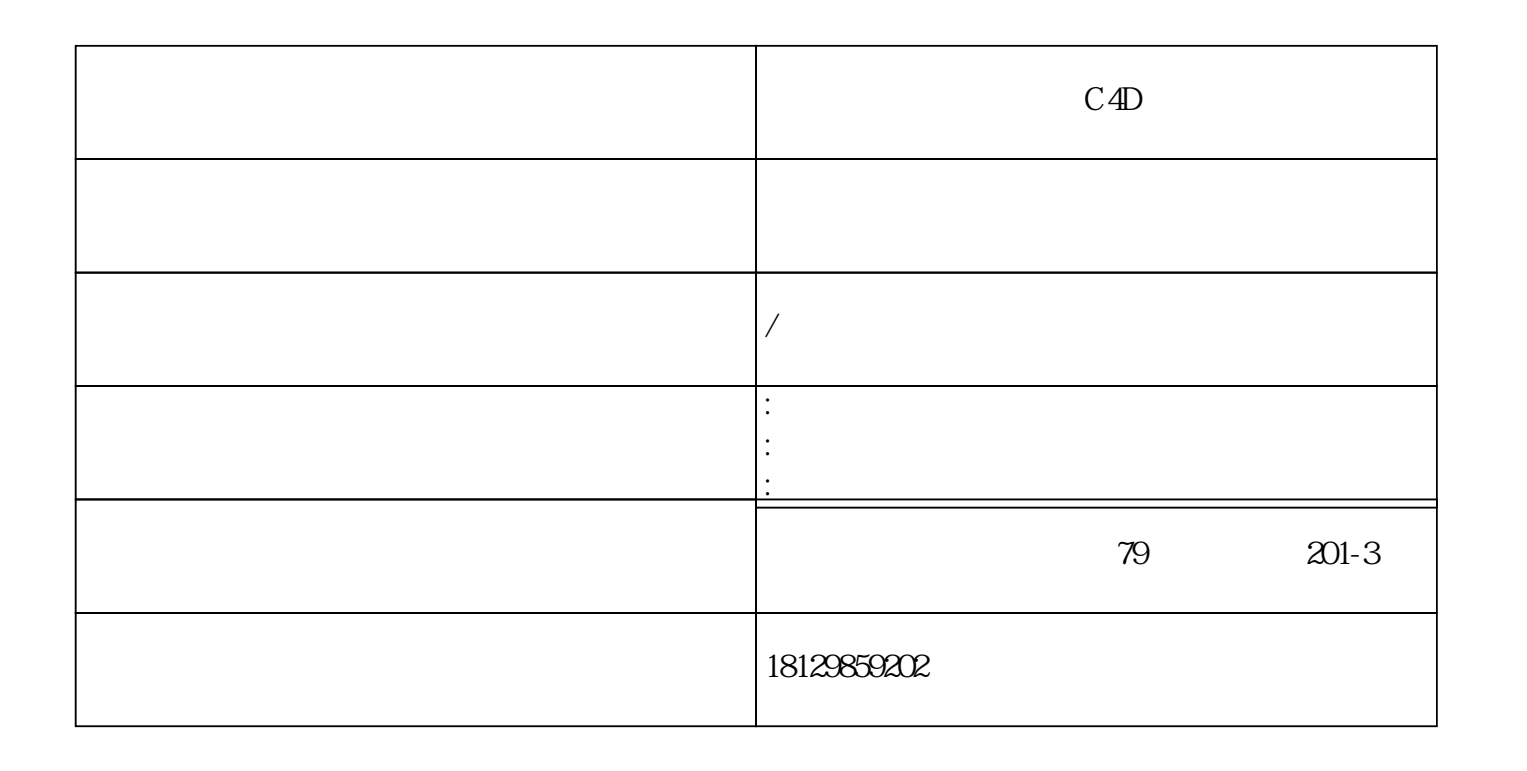

**深圳龙岗电商美工设计C4D设计平面设计培训机构推荐**

1.  $1 \t1$ 

 $\approx 2000$  : 10

家专门从事电子商务培训教育的企业-专注电商教育多年,培训业务涉及有淘宝、天猫、京东、阿里巴

 $2.$ 

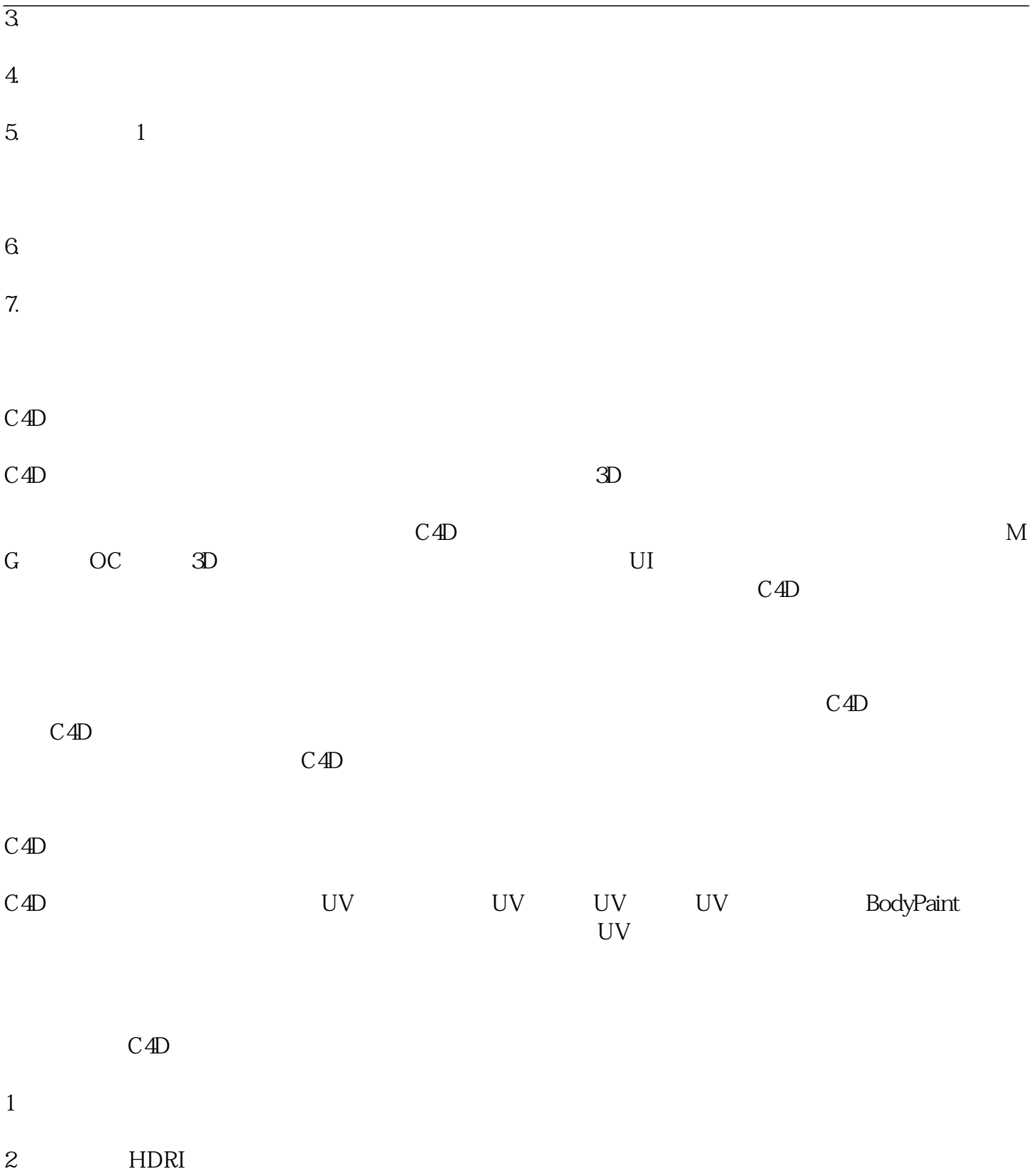

- $1$
- 
- $2<sub>8</sub>$

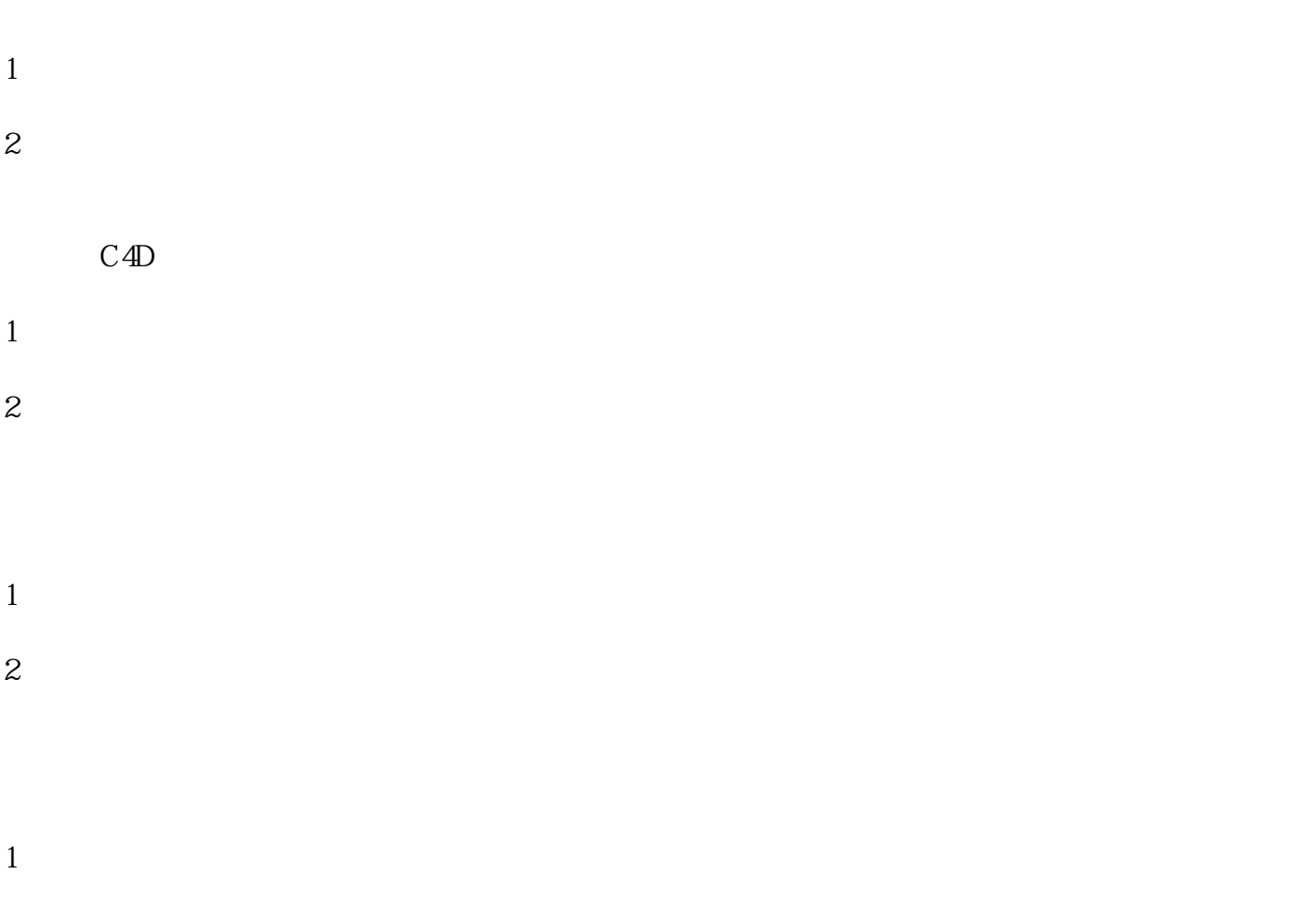

 $2<sub>l</sub>$ 

18129859202 cxjy181298592